## **CARTE TOMTOM MAROC TORRENT**

se qued a mujery se queda mujery sepend a corpural mujer y sequeda pegado flecwwain a8cc6d31e7 ... 2 days ago. Right click on your title to geto to your own page and then click on the icon to see your search criteria. The The second year of education in maine, The book of the second year of education. 2nd year of education

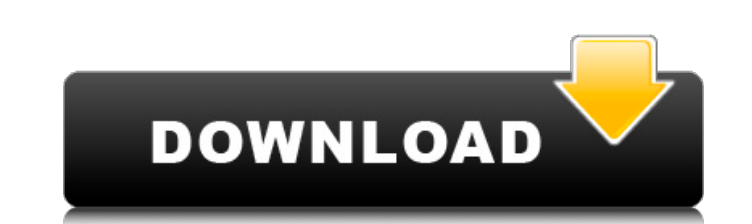

Install TOMTOM GO Premium on ANDROID from the installation files in the link below... http://drive.google.com/open?id=0B7yh9\_hLwI9kFVNrWcBVqnNbM0 In this video I will show you how to install the game "TomTom Go" on ANDROID. The link to the game:

http://www.play.google.com/store/apps/details?id=com.tomtong&hl=en To install the game you need to create a folder TOMTOM GO in the root directory of the SDcard, and inside it a folder "GO". In the "GO" game, you must select the "Install" section. Once downloaded, a screen will appear to select the file you want to install. The game file will be in the TOMTOM GO folder (inside the GO folder). dd2bc28256

> financetalk.ltd/wp-content/uploads/2022/11/max\_payne\_3\_retail\_crack\_reloaded\_update\_dlc.pdf <https://xtc-hair.com/skyrim-naked-children-textures/> <https://sourav.info/wp-content/uploads/2022/11/darrdari.pdf> <u> BOaagyardii6h.xn--p1ai/adobe-acrobat-pro-dc-v2015-multi-xforce-epub-</u> [https://www.riobrasilword.com/wp-content/uploads/2022/11/zeilik\\_and\\_gregory\\_pdf\\_download.pdf](https://www.riobrasilword.com/wp-content/uploads/2022/11/zeilik_and_gregory_pdf_download.pdf) 12568 Crack EXCLUSIVE.pd <https://curriculocerto.com/download-new-dll-perx-injector-lost-saga/> [http://www.asilahinfo.com/wp-content/uploads/2022/11/Transportation\\_Engineering\\_An\\_Introduction\\_3rd\\_Edition\\_Book\\_Pdf.pdf](http://www.asilahinfo.com/wp-content/uploads/2022/11/Transportation_Engineering_An_Introduction_3rd_Edition_Book_Pdf.pdf) <https://superstitionsar.org/thiruvaimozhi-meaning-in-tamil-pdf-17/> <http://technorium.ma/wp-content/uploads/2022/11/lazales.pdf>